# Package 'GOexpress'

April 10, 2015

<span id="page-0-0"></span>Title Visualise microarray and RNAseq data using gene ontology annotations

Version 1.0.1

Date 2014-10-17

Description The package contains methods to visualise the expression levels of genes from a microarray or RNA-seq experiment and offers a clustering analysis to identify GO terms enriched in genes with expression levels best clustering two or more predefined groups of samples. Annotations for the genes present in the expression dataset are obtained from Ensembl through the biomaRt package. The random forest framework is used to evaluate the ability of each gene to cluster samples according to the factor of interest. Finally, GO terms are scored by averaging the rank (alternatively, score) of their respective gene sets to cluster the samples. An ANOVA approach is also available as an alternative statistical framework.

**Depends** R ( $>= 3.0.2$ ), grid, Biobase ( $>= 2.22.0$ )

**Imports** biomaRt ( $>= 2.18.0$ ), stringr ( $>= 0.6.2$ ), ggplot2 ( $>= 0.9.0$ ), RColorBrewer ( $>= 1.0$ ), gplots ( $>= 2.13.0$ ), VennDiagram ( $>=$ 1.6.5), randomForest  $(>= 4.6)$ 

License GPL  $(>= 3)$ 

biocViews Software, GeneExpression, Transcription,

DifferentialExpression, GeneSetEnrichment, DataRepresentation, Metagenomics, Clustering, TimeCourse, Microarray, Sequencing, RNASeq, Annotation, MultipleComparison, Pathways, GO, Visualization

## URL <https://github.com/kevinrue/GOexpress-release>

#### LazyData true

Author Kevin Rue-Albrecht [aut, cre], Paul A. McGettigan [ctb], Belinda Hernandez [ctb], David A. Magee [ctb], Nicolas C. Nalpas [ctb], Andrew Parnell [ctb],

<span id="page-1-0"></span>Stephen V. Gordon [ths], David E. MacHugh [ths]

Maintainer Kevin Rue-Albrecht <kevin.rue@ucdconnect.ie>

## R topics documented:

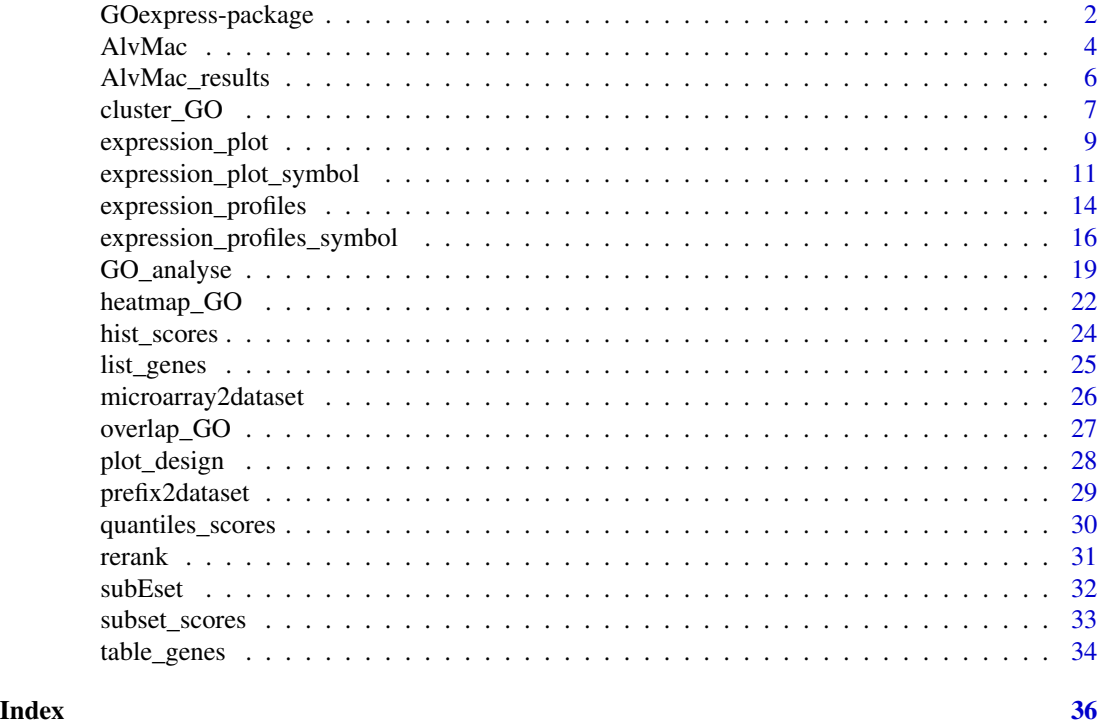

GOexpress-package *Visualise microarray and RNAseq data with gene ontology annotations.*

#### Description

Combines local gene expression data with online Gene Ontology (GO) resources to visualise and rank ontologies enriched for genes best clustering predefined groups of samples based on gene expression levels. Using the biomaRt package, GOexpress semi-automatically retrieves gene ontology annotations from Ensembl for the species corresponding to the expression dataset prior to performing the analysis. A random forest analysis is performed to evaluate the ability of each gene to cluster samples according to a predefined grouping factor (one-way ANOVA available as an alteranative). Each GO term is scored and ranked according to the average rank (alternatively, average power) of all associated genes to cluster the samples according to the factor. The ranked list of GO terms is returned, with tools allowing to visualise the statistics on a gene- and ontology-basis.

#### Details

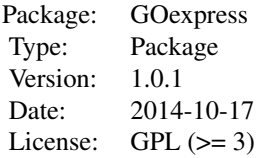

This package requires only two input variables

- 1. An ExpressionSet containing assayData and phenoData. The former should be a gene-bysample matrix providing gene expression values for each gene in each sample. The latter should be an AnnotatedDataFrame from the Biobase package providing phenotypic information and grouping factors with two or more levels.
- 2. The name of the grouping factor to investigate, which must be a valid column name in the phenoData.

Following analysis, visualisation methods include:

- Histogram and quantiles representations of the scores of GO terms
- Filtering of results on various criteria (e.g. number of genes annotated to GO term)
- Re-ordering of GO terms and gene result tables based on score or rank metric
- Table of statistics for genes annotated to a given GO term
- Hierarchical clustering of samples based on the expression level of genes annotated to a given GO term
- Heatmap of samples and genes based on the expression level of genes annotated to a given GO term
- Expression profile of a gene against one given factor (e.g. Time) while grouping samples on another given factor (e.g. Treatment)
- Univariate analysis of the expression level of a gene in the different groups of each experimental factor.
- Venn diagram of the counts of genes shared between a list of GO terms.

#### Author(s)

Kevin Rue-Albrecht

Maintainer: Kevin Rue-Albrecht <kevin.rue@ucdconnect.ie>

#### See Also

Main method for an example usage: [GO\\_analyse](#page-18-1).

Packages [Biobase](#page-0-0), [ggplot2](#page-0-0), [randomForest](#page-0-0), [RColorBrewer](#page-0-0), [VennDiagram](#page-0-0).

Methods [getBM](#page-0-0), [heatmap.2](#page-0-0), [bluered](#page-0-0), [greenred](#page-0-0), [grid.newpage](#page-0-0), [grid.layout](#page-0-0), [str\\_extract](#page-0-0).

#### Examples

```
# Sample input data available with package:
data(AlvMac)
# Sample output data available with package:
data(AlvMac_results)
```

```
# Supported species and microarrays:
data(microarray2dataset)
data(prefix2dataset)
```
AlvMac *Sample data from a RNAseq experiment.*

#### **Description**

An example ExpressionSet including expression data and phenotypic information about the samples.

The expression data is saved in the assayData slot of the ExpressionSet. It is a gene-by-sample matrix, containing a subset of data from an *in vitro* stimulation of bovine macrophages with different mycobacterial strains. Column names are sample names, and row names are Ensembl gene identifiers of the *Bos taurus* species. Each cell contains the log2-transformed normalised expression level of each gene in each sample.

The phenotypic information is saved in the phenoData slot of the ExpressionSet. Row names are sample names and columns contain descriptive information about each sample, including experimental factors(e.g. Treatment, Timepoint, Animal).

#### Usage

data(AlvMac)

#### Details

Gene expression was measured in poly-A purified strand-specific RNA libraries using the RNA-Sequencing Illumina(R) HiSeq(R) 2000 platform as paired-end  $2 \times 90$  nucleotide reads. Raw reads from pooled RNA libraries were first deconvoluted according to sample-specific nucleotide barcodes. Read pairs containing adapter sequence in either read mate were discarded, and similarly read pairs of low overall quality in either mate were also discarded. Paired-end reads from each filtered individual library were aligned to the *Bos taurus* reference genome (*B. taurus* UMD3.1.71 genome release) using the STAR aligner software. For each library, raw counts for each gene based on sense strand data were obtained using the featureCounts software from the Subread package. The featureCounts parameters were set to unambiguously assign uniquely aligned paired-end reads in a stranded manner to the exons of genes within the *Bos taurus* reference genome annotation (*B. taurus* UMD3.1.71 genome annotation). The gene count outputs were further processed using the edgeR Bioconductor package.

The gene expression quantitation pipeline within the edgeR package was customised to: (1) filter out all bovine rRNA genes; (2) filter out genes displaying expression levels below the minimally-set

<span id="page-3-0"></span>

#### AlvMac 5

threshold of one count per million [CPM] in at least ten individual libraries (number of biological replicates); (3) calculate normalisation factors for each library using the trimmed mean of M-values method; (4) log2-transform CPM values based on the normalised library size.

To generate this test data subset, we extracted 100 genes from the original dataset of 12,121 genes. All 7 genes associated with the GO term "GO:0034142" (i.e. "toll-like receptor 4 signaling pathway") were kept, plus another random 93 random genes, making a total of 100 genes measured in 117 samples. Samples include all 10 biological replicates collected at four different time-points, see data(targets). The TLR4 pathway was found in the full dataset as the top-ranking biological pathway discriminating the different mycobacterial infections (unpublished observations).

#### Value

assayData is a matrix of expression levels for 100 genes (rows) measured in 117 samples (columns).

- rownames are Ensembl gene identifiers of the *Bos taurus* species.
- colnames are samples identifiers.

phenoData is a data frame with 117 samples and 7 descriptive fields (e.g. experimental factors) in the columns listed below:

- rownames are unique identifiers. Here, sample names.
- File contains local filenames where the RNAseq counts were obtained from.
- Sample contains individual sample name.
- Animal contains the unique identifier of the animal corresponding to the biological replicate, stored as a factor.
- Treatment contains the infection status of the sample, stored as a factor (CN: Control, MB: *M. bovis*, TB: *M. tuberculosis*)
- Time contains the time of measurement in hours post-infection,stored as a factor.
- Group contains a combination of the Treatment and Time factors above, stored as a factor itself.
- Timepoint contains the time of measurement, stored as a numeric value. This field is useful to use on the X-axis of expression plots. See function expression\_plot().

#### Source

Publication in review process.

#### Examples

```
# Load the data
data(AlvMac)
# Structure of the data
str(AlvMac)
# Dimensions (rows, columns) of the data
dim(AlvMac)
```

```
# Subset of first 5 features and 5 samples
AlvMac[1:5, 1:5]
# Phenotypic information
pData(AlvMac)
# Phenotypic information about factor "Group"
pData(AlvMac)$Group
# Conversion of a factor to a character vector
as.character(pData(AlvMac)$Group)
# Number of samples (rows) and annotations (columns)
dim(pData(AlvMac))
```
AlvMac\_results *Sample output from the* GO\_analyse() *function on an RNAseq experiment.*

#### Description

This variable may be used to test the filtering and visualisation methods implemented in the package. It contains the output of the command AlvMac\_results = GO\_analyse(eSet=AlvMac, f="Treatment") applied to the sample input data data(AlvMac).

#### Usage

data(AlvMac\_results)

## Value

A list of 7 slots summarising the input and results of the analysis:

- GO contains a table ranking all GO terms related to genes in the expression dataset based on the average ability of their related genes to cluster the samples according to the predefined grouping factor.
- mapping contains the table mapping genes present in the dataset to GO terms.
- genes contains a table ranking all genes present in the expression dataset based on their ability to cluster the samples according to the predefined grouping factor (see 'factor' below).
- factor contains the grouping factor analysed.
- method contains the statistical framework used.
- ntree contains number of trees built during the randomForest analysis.
- mtry contains the number of features randomly sampled as candidates at each split in each tree built during the randomForest analysis.

<span id="page-5-0"></span>

## <span id="page-6-0"></span>cluster\_GO 7

#### Warning

Running the above command again, you might obtain slightly different scores and ranks due to the stochastic process of sampling used by the random forest algorithm. However, the ranking metric was found to be robust and stable across run, given adequate number of trees and predictor variables sampled.

#### Source

Source data are part of a publication in review.

## Examples

```
data(AlvMac_results)
str(AlvMac_results)
head(AlvMac_results$GO, n=20)
head(AlvMac_results$GO$genes, n=20)
```
cluster\_GO *Generates a hierarchical clustering of the samples*

#### Description

Clusters the samples using only the expression levels of genes associated with a given go\_id.

#### Usage

```
cluster_GO(
   go_id, result, eSet, f=result$factor, subset=NULL,
   method_dist="euclidean", method_hclust="average", cex=0.8,
   main=paste(go_id, result$GO[result$GO$go_id == go_id, "name_1006"]),
   xlab="Distance", cex.main=1, main.Lsplit=NULL, ...)
```
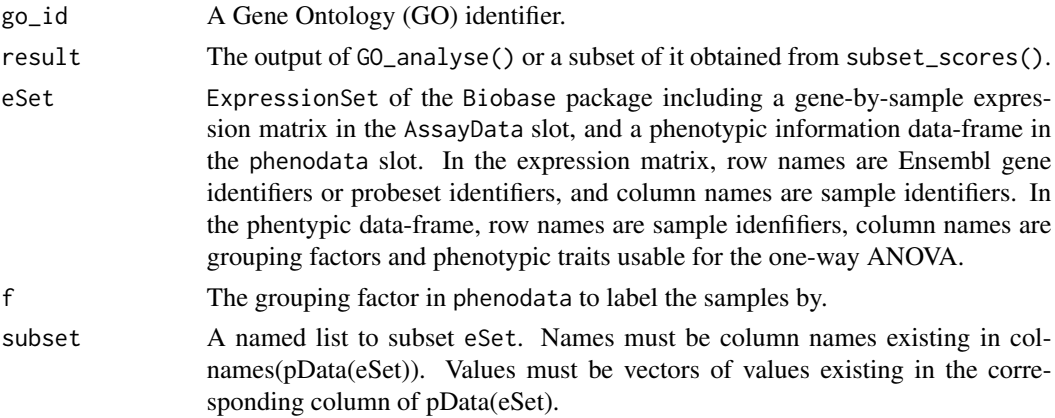

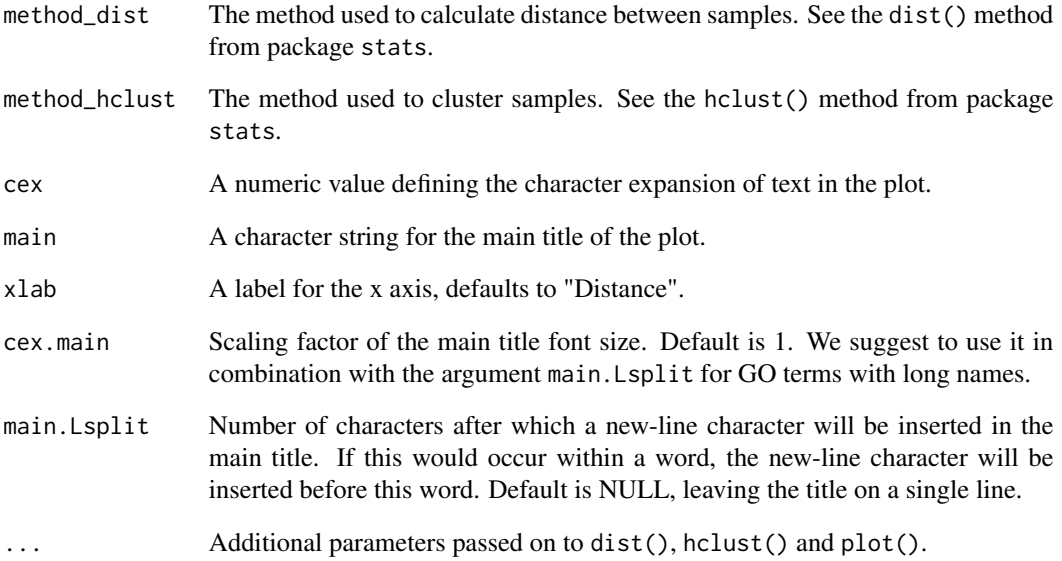

## Value

Returns the output of the plot() function.

## Author(s)

Kevin Rue-Albrecht

## See Also

Method [GO\\_analyse](#page-18-1).

## Examples

# load the sample output data data(AlvMac\_results)

# Hierarchical clustering of samples based on the same GO term cluster\_GO(go\_id="GO:0034142", result=AlvMac\_results, eSet=AlvMac, cex=0.7)

```
# Re-label sample by another factor
cluster_GO(go_id="GO:0034142", result=AlvMac_results, eSet=AlvMac, cex=0.7,
           f="Group")
```
<span id="page-8-1"></span><span id="page-8-0"></span>

This function will plot the expression profile of a gene across a valid X-axis variable in the phenodata while representing the mean and confidence interval of groups of samples defined by levels of another valid grouping factor in the phenodata.

#### Usage

```
expression_plot(
   gene_id, result, eSet, x_var, f=result$factor, subset=NULL,
   xlab=x_var, ylab="log2(cpm)", ylim=range(exprs(eSet)),
   col.palette="Accent",
   col=brewer.pal(n=length(levels(pData(eSet)[,f])), name=col.palette),
   level=0.95, title=NULL, title.size=2, axis.title.size=20,
   axis.text.size=15, axis.text.angle=0,
   legend.title.size=20, legend.text.size=15, legend.key.size=30)
```
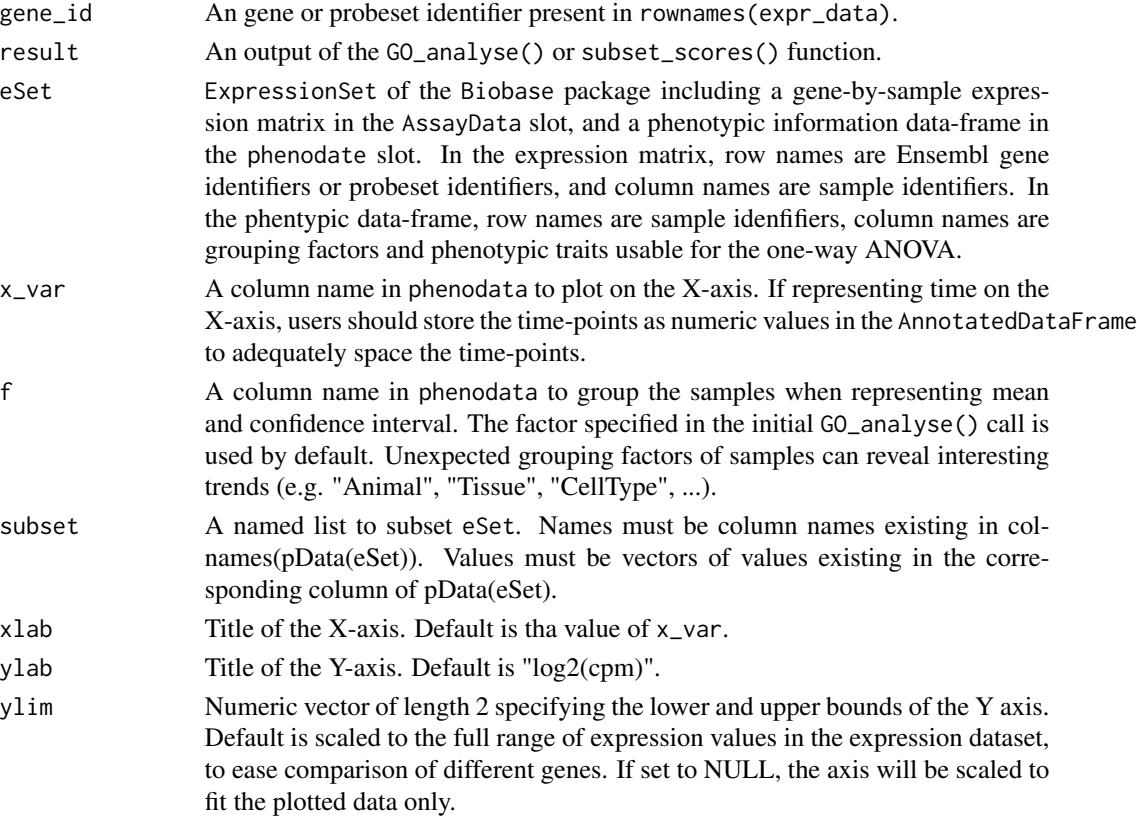

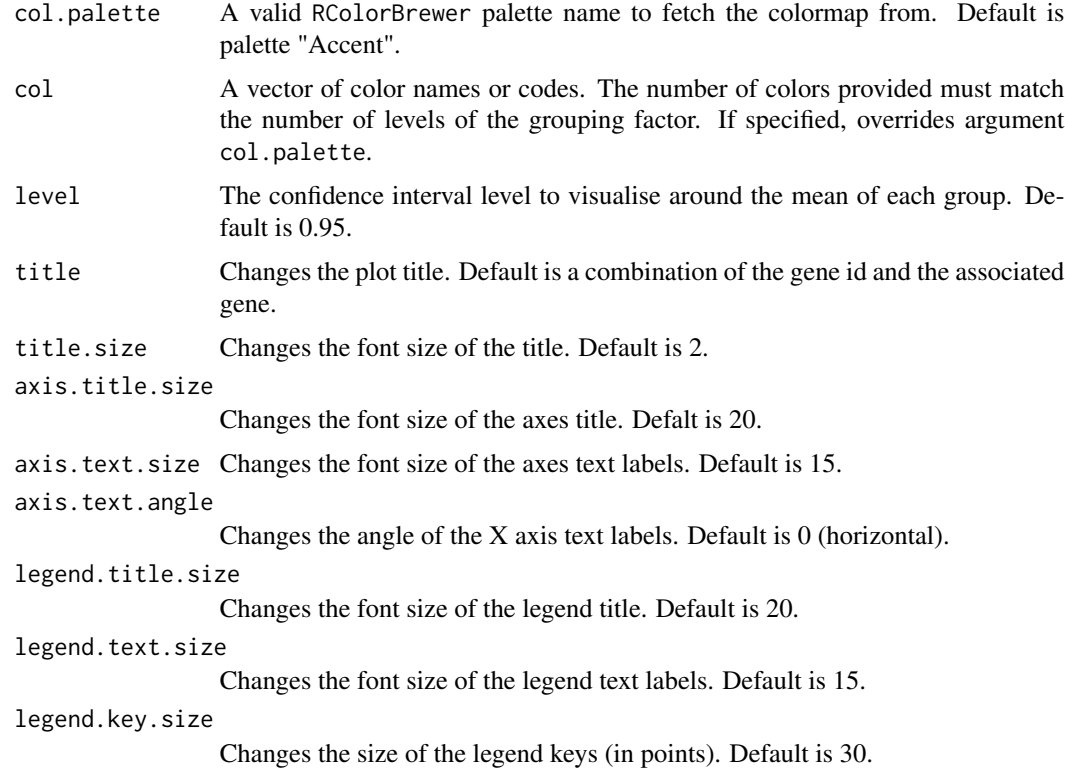

## Value

The ggplot object.

#### Warning

Common issues:

• It may not be possible to produce plots where the combination of X-axis variable and grouping factor leaves too few replicates to compute a confidence interval for each X value. This is a limitation imposed by the ggplot2 package to produce proper statistics and confidence intervals. In such cases, it may be preferrable to use the expression\_profiles() method.

## Author(s)

Kevin Rue-Albrecht

## References

• [ggplot2](http://cran.r-project.org/web/packages/ggplot2/index.html) package.

## See Also

Packages [Biobase](#page-0-0) and [ggplot2](#page-0-0) , methods [expression\\_plot\\_symbol](#page-10-1) and [GO\\_analyse](#page-18-1).

#### <span id="page-10-0"></span>Examples

```
# load the sample output data
data(AlvMac_results)
# Expression by gene identifier (TNIP3)
expression_plot(gene_id="ENSBTAG00000047107", eSet=AlvMac, x_var="Timepoint",
                result=AlvMac_results)
# Same gene, plotted by animal and grouped by treatment (merging time points)
expression_plot(gene_id="ENSBTAG00000047107", eSet=AlvMac, x_var="Animal",
                result=AlvMac_results,
                f="Treatment")
# Same gene, plotted by animal and grouped by time-point (merging treatments)
expression_plot(gene_id="ENSBTAG00000047107", eSet=AlvMac, x_var="Animal",
                result=AlvMac_results,
                f="Time")
```
<span id="page-10-1"></span>expression\_plot\_symbol

*Plots the expression profile of a gene by levels of a factor*

#### Description

This function will plot the expression profile of a gene across a valid X-axis variable from the AnnotatedDataFrame while representing the mean and confidence interval of groups of samples defined by levels of a valid grouping factor from the AnnotatedDataFrame.

In the case of a gene name represented by multiple gene or probeset identifiers in the dataset, a lattice of plots will be produced. Each of the plots in this lattice can subsequently be plotted separately using its associated index.

#### Usage

```
expression_plot_symbol(
   gene_symbol, result, eSet, x_var, f=result$factor, subset=NULL,
    index=0, xlab=x_var, ylab="log2(cpm)", ylim=range(exprs(eSet)),
    col.palette="Accent",
    col=brewer.pal(n=length(levels(pData(eSet)[,f])), name=col.palette),
   level=0.95, titles=c(), title.size=2, axis.title.size=20,
   axis.text.size=15, axis.text.angle=0,
    legend.title.size=20, legend.text.size=20, legend.key.size=30)
```
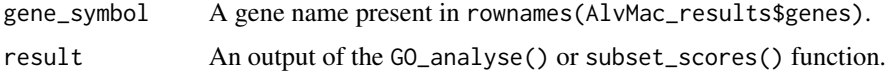

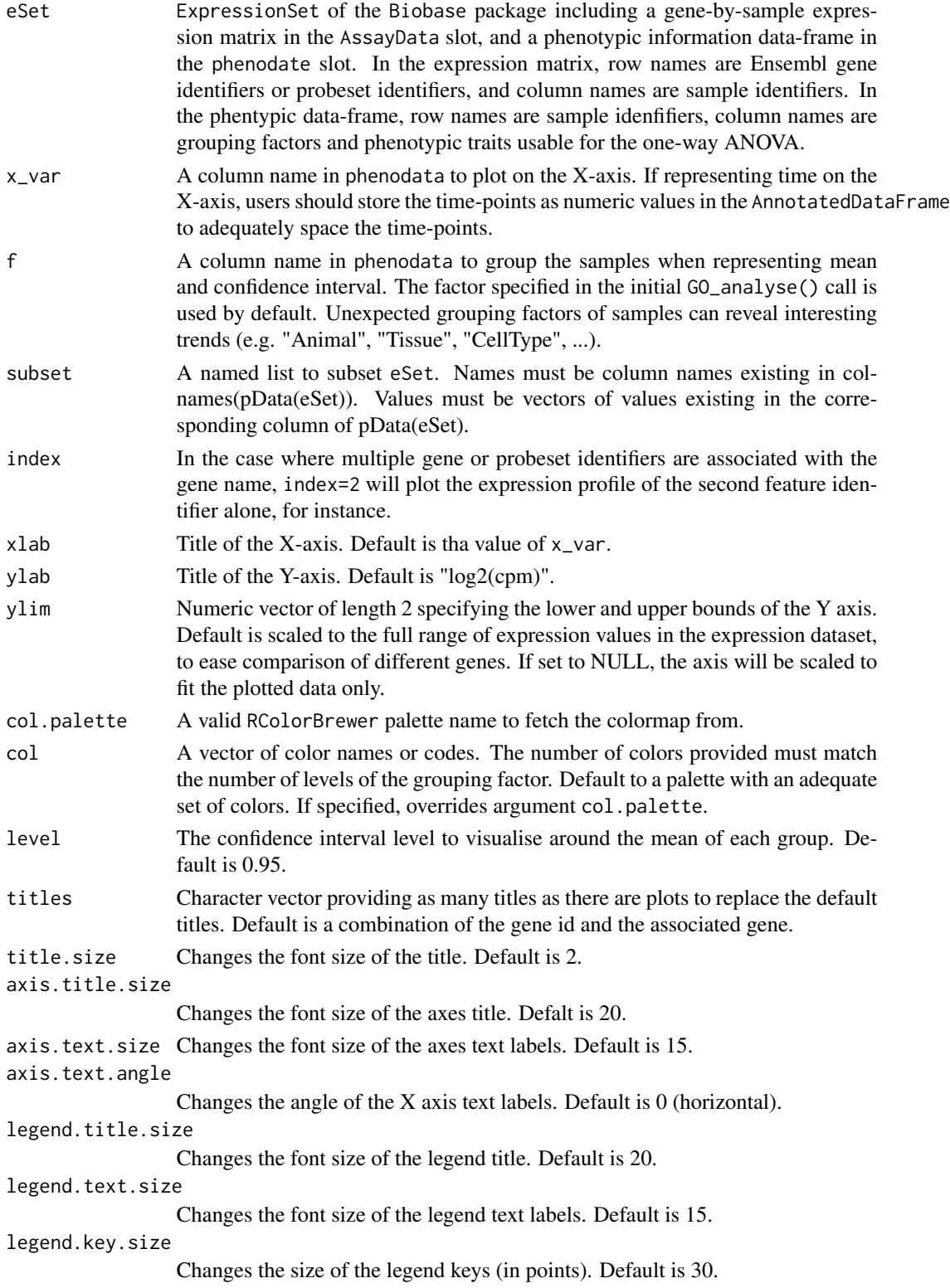

## Value

The ggplot object, or NULL if multiple features are annotated to the gene symbol.

#### Warning

Common issues:

• It may not be possible to produce plots where the combination of X-axis variable and grouping factor leaves too few replicates to compute a confidence interval for each X value. This is a limitation imposed by the ggplot2 package to produce proper statistics and confidence intervals. In such cases, it may be preferrable to use the expression\_profiles\_symbol() method.

#### Author(s)

Kevin Rue-Albrecht

## References

• [ggplot2](http://cran.r-project.org/web/packages/ggplot2/index.html) package.

#### See Also

Packages [Biobase](#page-0-0) and [ggplot2](#page-0-0) , methods [expression\\_plot](#page-8-1) and [GO\\_analyse](#page-18-1).

#### Examples

```
# load the sample output data
data(AlvMac_results)
# Expression by gene identifier (TNIP3)
expression_plot_symbol(gene_symbol="PIK3AP1", eSet=AlvMac, x_var="Timepoint",
                        result=AlvMac_results)
# Same gene, plotted by animal and grouped by treatment (merging time points)
expression_plot_symbol(gene_symbol="PIK3AP1", eSet=AlvMac, x_var="Animal",
                        result=AlvMac_results,
                        f="Treatment")
# Same gene, plotted by animal and grouped by time-point (merging treatments)
expression_plot_symbol(gene_symbol="PIK3AP1", eSet=AlvMac, x_var="Animal",
                        result=AlvMac_results,
                        f="Time")
```
<span id="page-13-0"></span>expression\_profiles *Plots the individual expression profile of a gene in samples series*

#### Description

This function will plot the expression profile of a gene in individual samples series across a valid X-axis variable in the phenodata, while colouring sample groups according to another variable in the phenodata, and using different line types according to yet another (or the same) variable in the phenodata.

#### Usage

```
expression_profiles(
    gene_id, result, eSet, x_var, seriesF, subset=NULL,
   colourF=result$factor, linetypeF=colourF, line.size=1.5,
   xlab=x_var, ylab="log2(cpm)", ylim=range(exprs(eSet)),
   col.palette="Accent",
    col=brewer.pal(n=length(levels(pData(eSet)[,colourF])),
                    name=col.palette),
   lty=1:length(levels(pData(eSet)[,linetypeF])),
    title=NULL, title.size=2, axis.title.size=20,
    axis.text.size=15, axis.text.angle=0,
   legend.title.size=20, legend.text.size=15,
    legend.key.size=30)
```
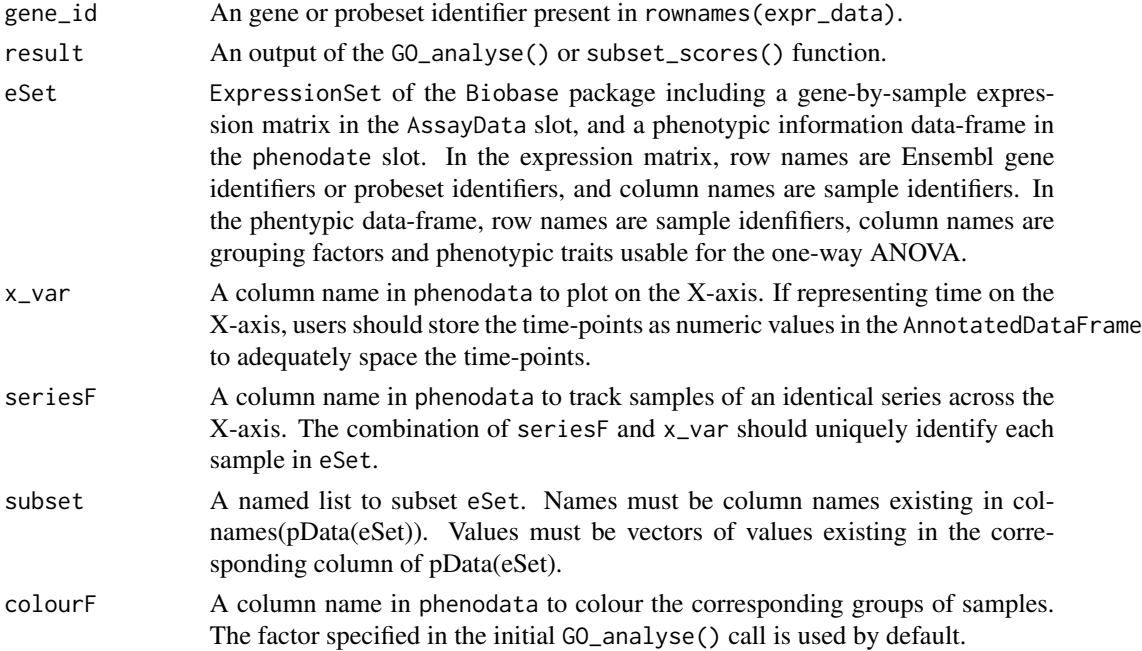

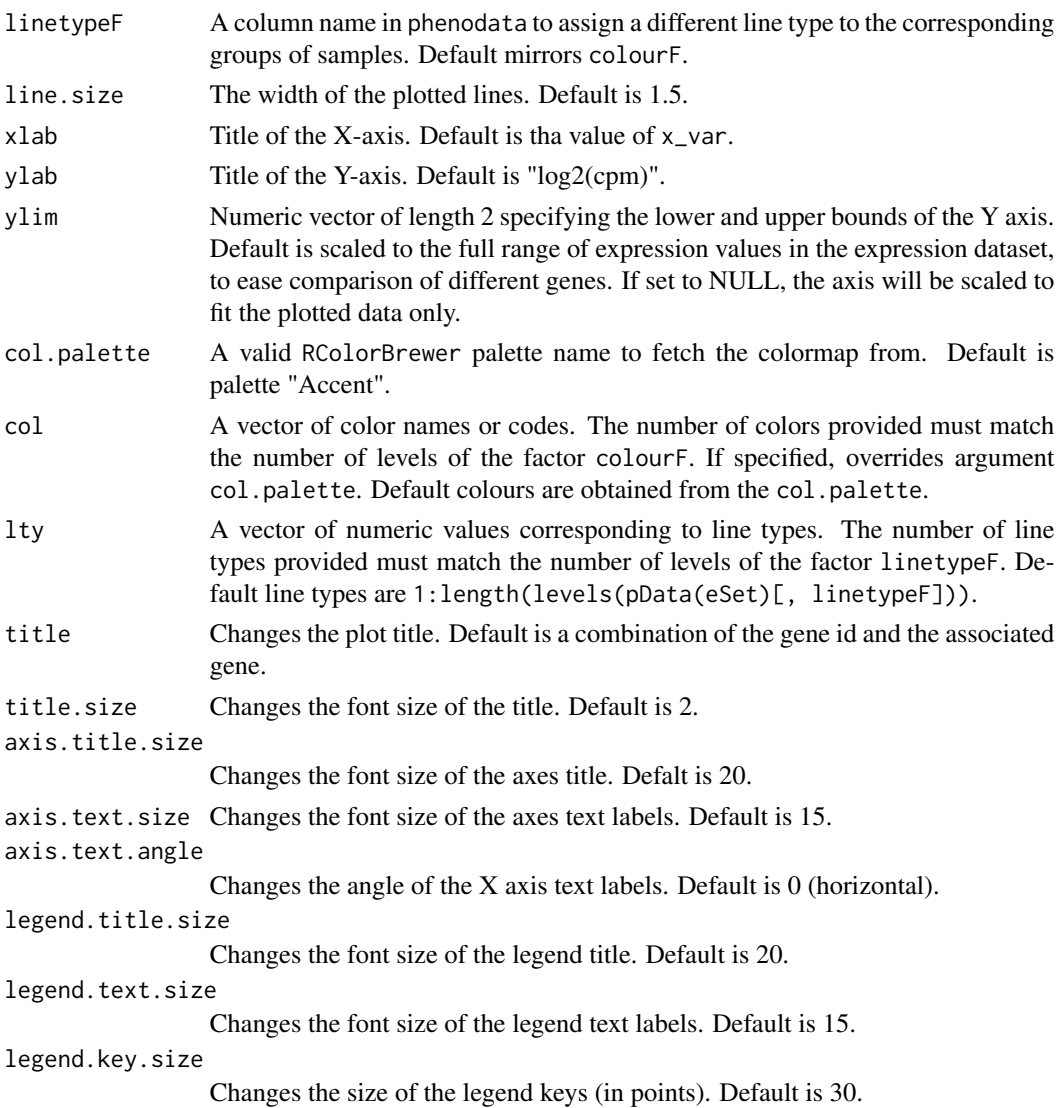

## Details

In order to track and visualise individual sample series, each sample in the ExpressionSet should be associated with a unique combination of seriesF and x\_var. This may require the generation of a new factor in the phenodata, combining all experimental factors except that plotted on the X-axis. See below for an example on the training dataset.

## Value

The ggplot object.

## Author(s)

Kevin Rue-Albrecht

#### References

• [ggplot2](http://cran.r-project.org/web/packages/ggplot2/index.html) package.

#### See Also

Packages [Biobase](#page-0-0) and [ggplot2](#page-0-0) , methods [expression\\_plot\\_symbol](#page-0-0) and [expression\\_plot\\_symbol](#page-0-0).

#### Examples

```
# load the sample output data
data(AlvMac_results)
AlvMac$Series = paste(AlvMac$Animal, AlvMac$Treatment, sep="_")
expression_profiles(gene_id = "ENSBTAG00000047107", result = AlvMac_results,
                    eSet=AlvMac, x_var = "Timepoint", seriesF="Series",
                    legend.title.size=10, legend.text.size=10,
                    legend.key.size=15)
expression_profiles(gene_id = "ENSBTAG00000047107", result = AlvMac_results,
                    eSet=AlvMac, x_var = "Timepoint", seriesF="Series",
                    linetypeF="Animal",
                    legend.title.size=10, legend.text.size=10,
                    legend.key.size=15)
```
expression\_profiles\_symbol

*Plots the individual expression profile of a gene in samples series*

#### **Description**

This function will plot the expression profile of a gene in individual samples series across a valid X-axis variable in the phenodata, while colouring sample groups according to another variable in the phenodata, and using different line types according to yet another (or the same) variable in the phenodata.

#### Usage

```
expression_profiles_symbol(
   gene_symbol, result, eSet, x_var, seriesF, subset=NULL,
   colourF=result$factor, linetypeF=colourF, line.size=1.5,
   index=0, xlab=x_var, ylab="log2(cpm)", ylim=range(exprs(eSet)),
   col.palette="Accent",
   col=brewer.pal(n=length(levels(pData(eSet)[,colourF])),
                   name=col.palette),
   lty=1:length(levels(pData(eSet)[,linetypeF])),
   titles=c(), title.size=2, axis.title.size=20,
   axis.text.size=15, axis.text.angle=0,
```
<span id="page-15-0"></span>

```
legend.title.size=20, legend.text.size=15,
legend.key.size=30)
```
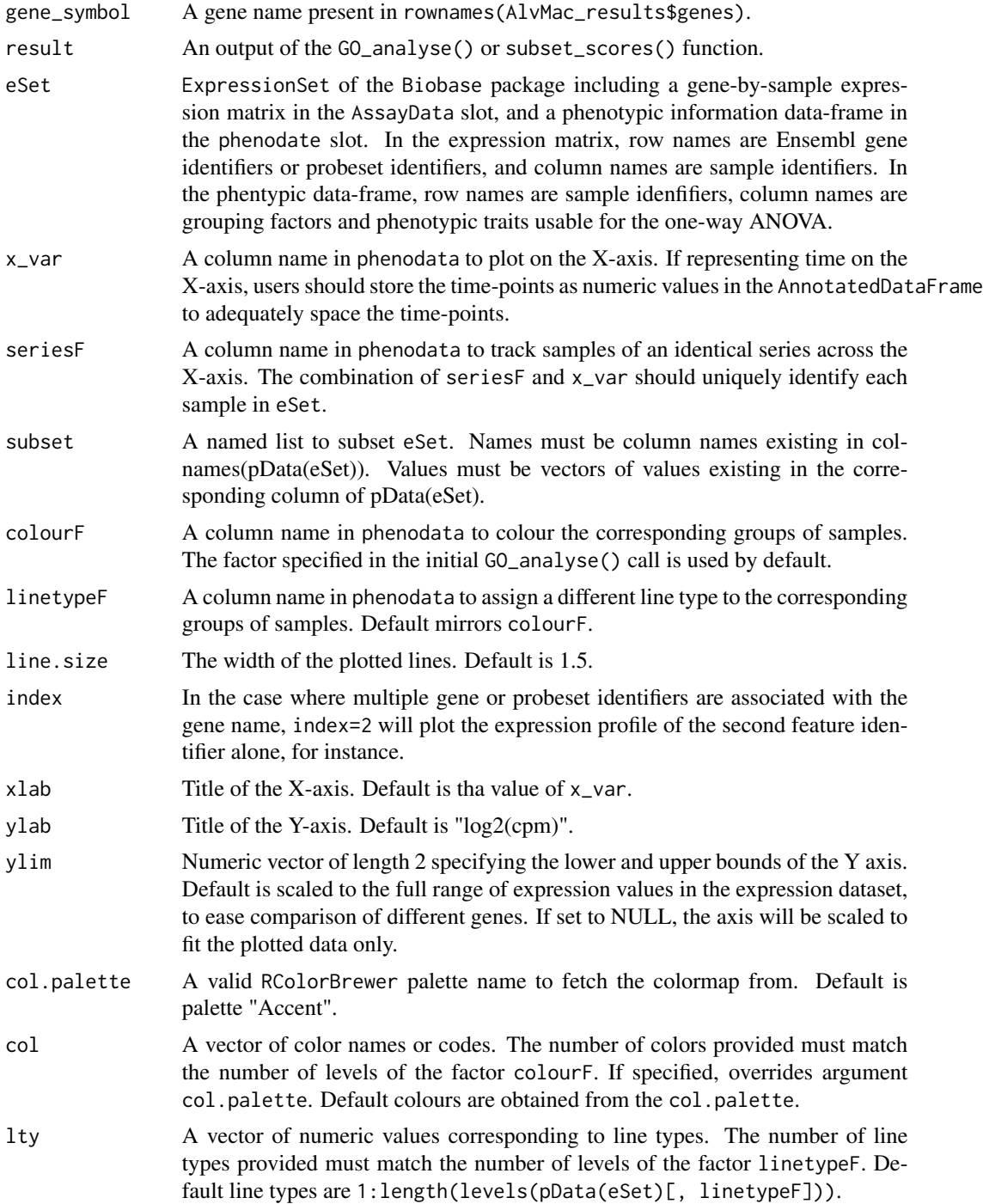

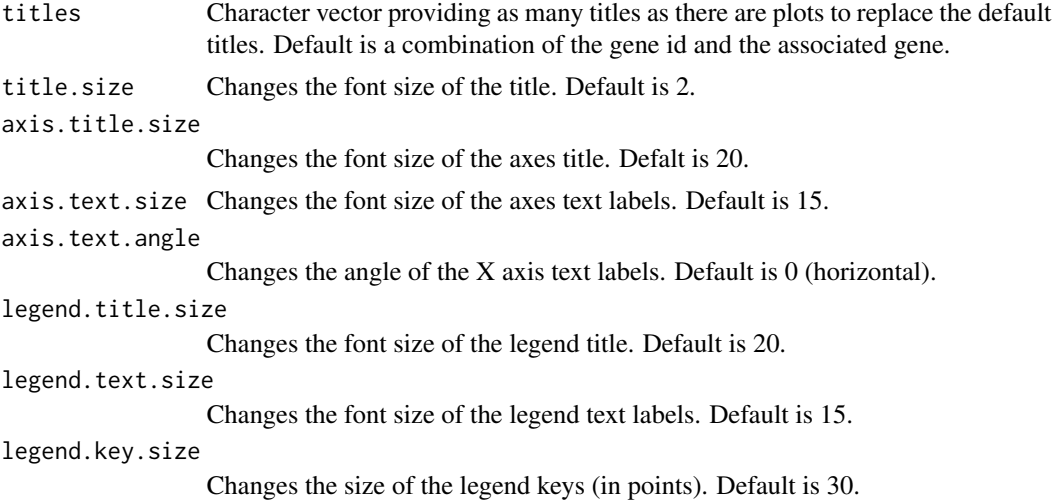

## Details

In order to track and visualise individual sample series, each sample in the ExpressionSet should be associated with a unique combination of seriesF and x\_var. This may require the generation of a new factor in the phenodata, combining all experimental factors except that plotted on the X-axis. See below for an example on the training dataset.

#### Value

The ggplot object, or NULL if multiple features are annotated to the gene symbol.

#### Author(s)

Kevin Rue-Albrecht

## References

• [ggplot2](http://cran.r-project.org/web/packages/ggplot2/index.html) package.

#### See Also

Packages [Biobase](#page-0-0) and [ggplot2](#page-0-0) , methods [expression\\_plot\\_symbol](#page-0-0) and [expression\\_plot\\_symbol](#page-0-0).

#### Examples

```
# load the sample output data
data(AlvMac_results)
AlvMac$Series = paste(AlvMac$Animal, AlvMac$Treatment, sep="_")
expression_profiles_symbol(gene_symbol="TNIP3", result = AlvMac_results,
       linetypeF="Animal", line.size=1.5,
       eSet=AlvMac, seriesF="Series", x_var = "Timepoint",
       title.size=1.5, legend.title.size=10, legend.text.size=10,
```
## <span id="page-18-0"></span>GO\_analyse 19

```
legend.key.size=30)
```

```
expression_profiles_symbol(gene_symbol="TNIP3", result = AlvMac_results,
       linetypeF="Animal", line.size=1.5, lty=rep(1,10),
       eSet=AlvMac, seriesF="Series", x_var = "Timepoint",
       title.size=1.5, legend.title.size=10, legend.text.size=10,
       legend.key.size=30)
```
<span id="page-18-1"></span>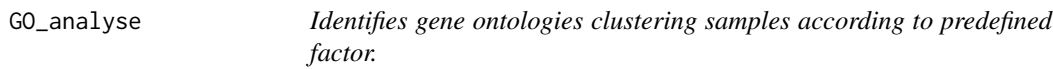

#### Description

Combines local gene expression data with online Gene Ontology (GO) resources to visualise and rank ontologies enriched for genes best clustering predefined groups of samples based on gene expression levels.

Using the biomaRt package, this method semi-automatically retrieves gene ontology annotations from Ensembl for the species corresponding to the expression dataset prior to performing the analysis. A random forest analysis is performed to evaluate the ability of each gene to cluster samples according to a predefined grouping factor (one-way ANOVA available as an alteranative). Each GO term is scored and ranked according to the average rank (alternatively, average power) of all associated genes to cluster the samples according to the factor. The ranked list of GO terms is returned, with tools allowing to visualise the statistics on a gene- and ontology-basis.

#### Usage

```
GO_analyse(
   eSet, f, subset=NULL, biomart_dataset="", microarray="",
   method="randomForest", rank.by="rank", do.trace=100, ntree=1000,
   mtry=ceiling(2*sqrt(nrow(eSet))),
    ...)
```
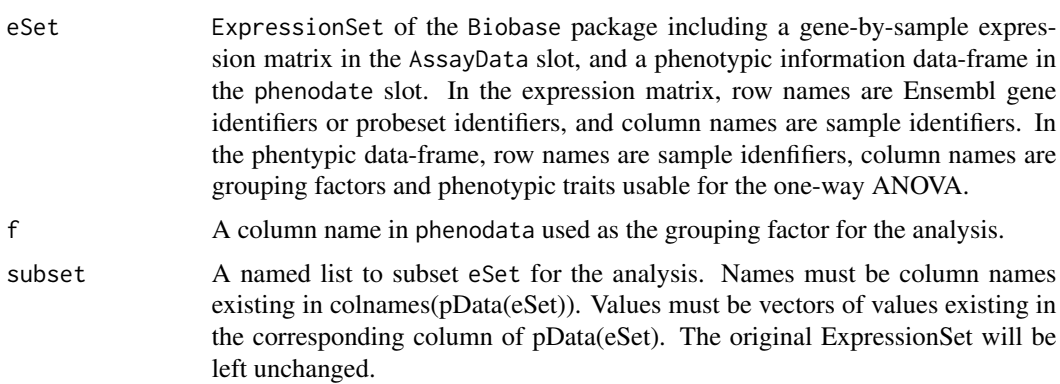

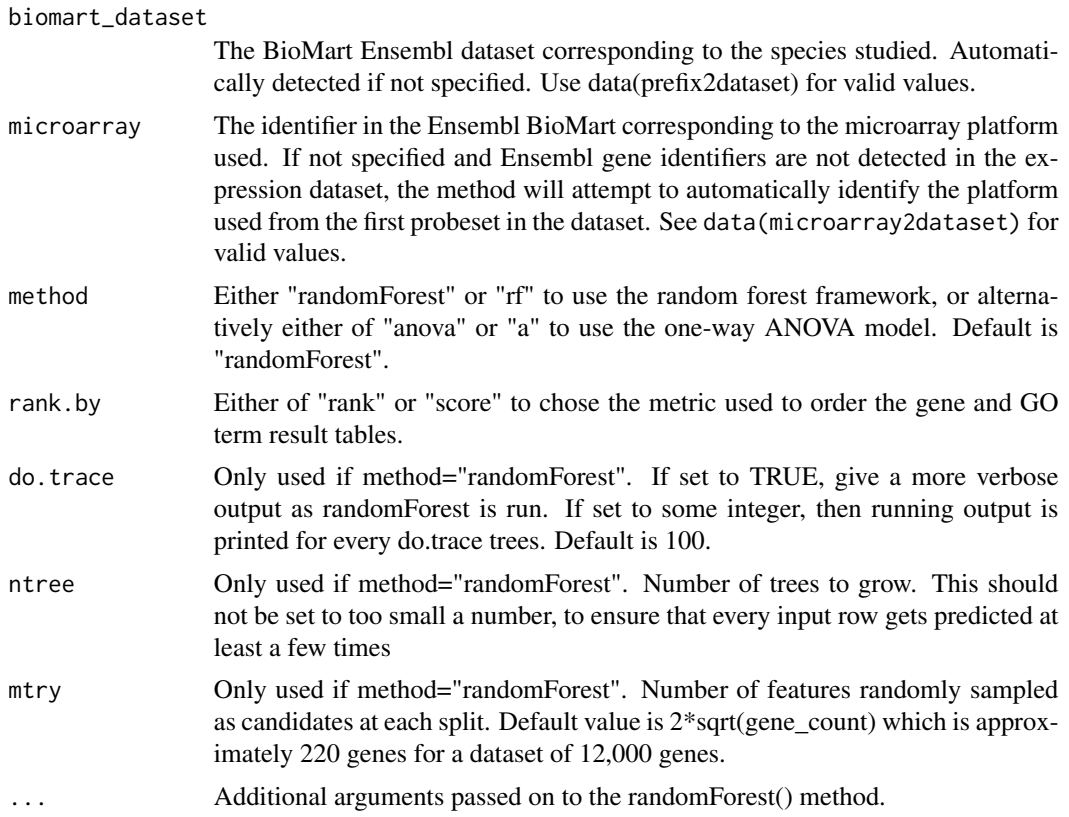

## Details

The current scoring functions strongly favor GO terms associated with fewer genes at the top of the ranking. This bias may actually be seen as a valuable feature which enables the user to browse through GO terms of increasing "granularity", i.e. associated with increasingly large sets of genes, although consequently being increasingly vague and blurry (e.g. "protein binding" molecular function associated with over 6,000 genes).

It is suggested to use the subset\_scores() function to filter out GO terms with fewer than 5+ genes associated with it. Indeed, those GO terms are more sensitive to outlier genes as they were scored on the average of a handful of genes.

#### Value

A list containing the results of the analysis. Some elements are specific to each analysis method.

Core elements:

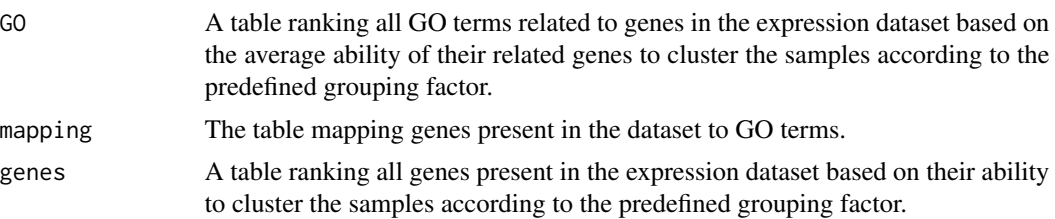

## GO\_analyse 21

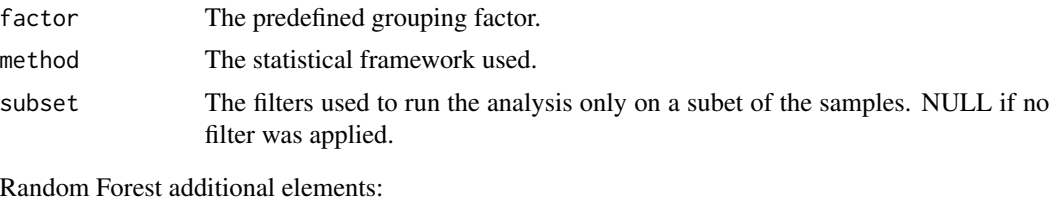

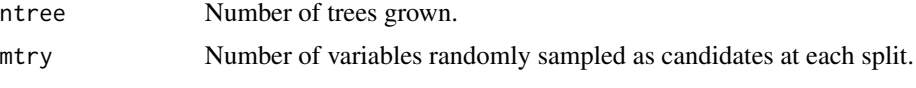

One-way ANOVA does not have additional arguments.

#### Warning

Make sure that the factor f is an actual factor in the R language meaning. This is important for the underlying statistical framework to identify the groups of samples defined by their level of this factor.

If the column defining the factor (e.g. "Treatment") in codephenodata is not an R factor, use pData(targets)\$Treatment = factor(pData(targets)\$Treatment) to convert the character values into an actual R factor with appropriate levels.

#### Author(s)

Kevin Rue-Albrecht

#### See Also

Methods [subset\\_scores](#page-32-1), [getBM](#page-0-0), [randomForest](#page-0-0), and [oneway.test](#page-0-0).

## Examples

```
# Load example data subset
data(AlvMac)
# Run the analysis on factor "Treatment",
# considering only treatments "MB" and "TB" at time-point "48H"
# Factor f must be one of the column names in pData(targets)
AlvMac_results <- GO_analyse(eSet=AlvMac, f="Treatment",
    subset=list(Time=c("48H"), Treatment=c("MB", "TB")))
## Not run:
```
# Syntax examples without actual data:

# To force the use of the Ensembl BioMart for the human species, use: GO\_analyse(eSet, f, biomart\_dataset = "hsapiens\_gene\_ensembl")

```
# To force use of the bovine affy_bovine microarray annotations use:
GO_analyse(eSet, f, microarray = "affy_bovine")
```
# Valid Ensembl BioMart datasets are listed in the following variable data(prefix2dataset)

```
# Valid microarray= values are listed in the following variable
data(microarray2dataset)
# Additional time-consuming example usages, can be run manually
# with test data:
# Run the analysis on factor "Treatment" including all samples
# Factor must be one of the column names in pData(targets)
AlvMac_results <- GO_analyse(eSet=AlvMac, f="Treatment")
# Run the analysis on factor "Treatment" using ANOVA method
AlvMac_results <- GO_analyse(eSet=AlvMac, f="Treatment", method="a")
## End(Not run)
```
*the genes*

## Description

Clusters the samples and the genes associated with a GO term using the expression levels of genes related to a given ontology. Represents expression levels of those genes in a heatmap.

heatmap\_GO *Generates a heatmap and hierarchical clustering of the samples and*

#### Usage

```
heatmap_GO(
    go_id, result, eSet, f=result$factor, subset=NULL, gene_names=TRUE,
    scale="none", cexCol=1.2, cexRow=0.5,
    cex.main=1, trace="none", expr.col=bluered(75),
    row.col.palette="Accent",
    row.col=c(),
    main=paste(go_id, result$GO[result$GO$go_id == go_id,
                                "name_1006"]),
   main.Lsplit=NULL,
    ...)
```
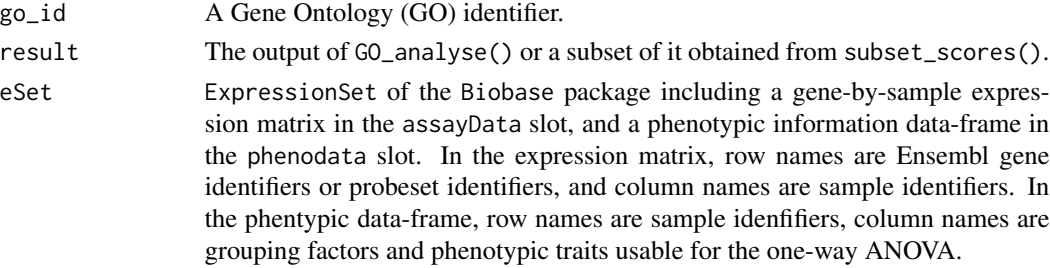

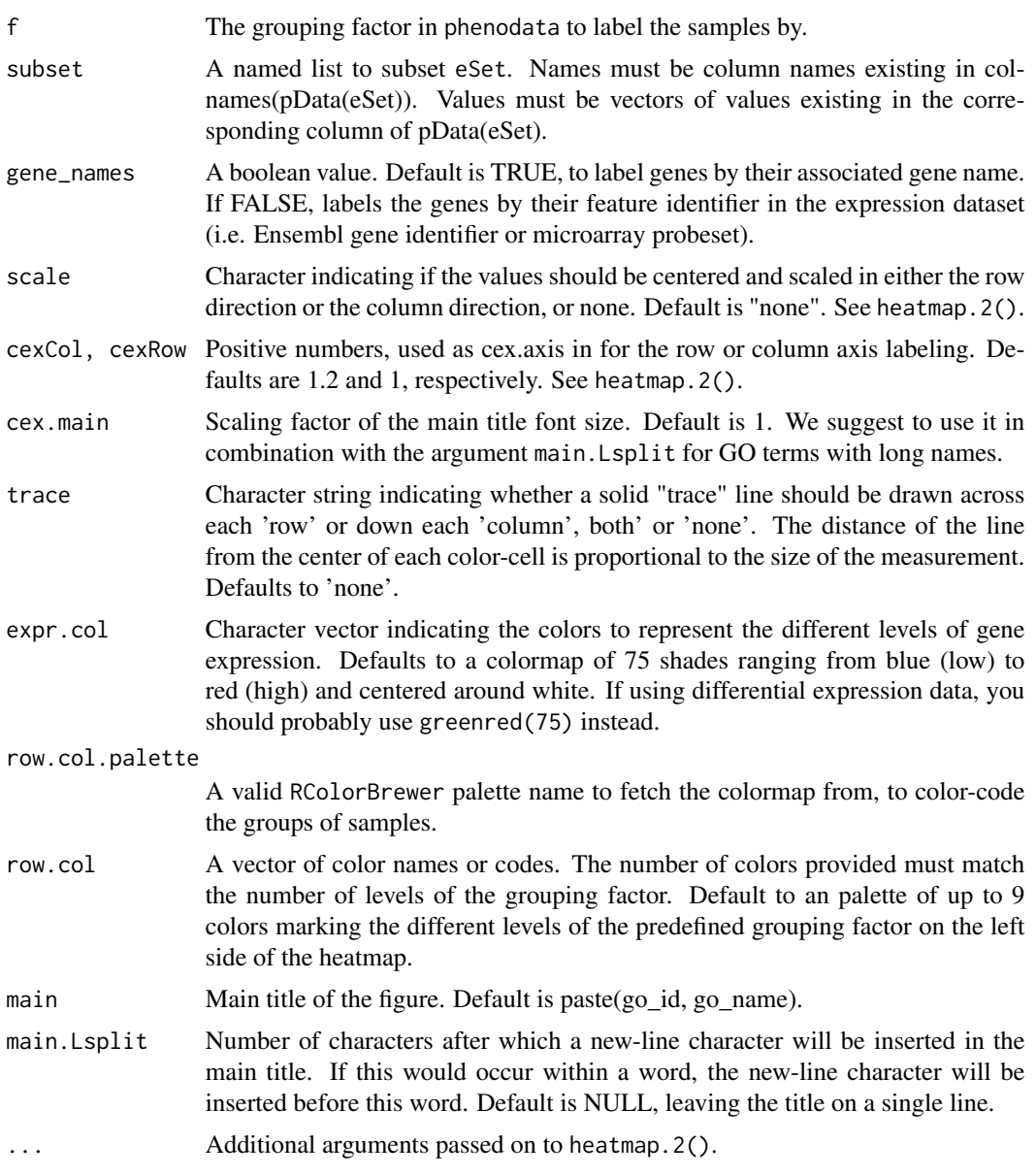

## Value

Returns the output of the heatmap.2() function.

## Author(s)

Kevin Rue-Albrecht

## See Also

Method [heatmap.2](#page-0-0), [GO\\_analyse](#page-18-1), and [brewer.pal.info](#page-0-0).

### Examples

```
# load the sample output data
data(AlvMac_results)
# Heatmap the top-ranked GO term (toll-like receptor 4 signaling pathway) as
# example
heatmap_GO(go_id="GO:0034142", result=AlvMac_results, eSet=AlvMac)
# Same with larger sample labels on the right hand side.
heatmap_GO(go_id="GO:0034142", result=AlvMac_results, eSet=AlvMac, cexRow=1)
# Change the color-coding to green-black-red gradient (more appropriate for
# differential expression values)
library(gplots)
heatmap_GO(go_id="GO:0034142", result=AlvMac_results, eSet=AlvMac,
   expr.col=greenred(75))
```
hist\_scores *Plots the distribution of scores following an GOexpress analysis.*

#### Description

Plots the an histogram representing the frequencies of scores in the output variable of the GO\_analyse() function.

This function can also be used on the output of subset\_scores() function as it returns a value formatted identically to the output of the GO\_analyse() function.

## Usage

```
hist_scores(result,
            main=paste("Distribution of average scores in",
                        deparse(substitute(result))),
            xlab="Average score", ...)
```
#### Arguments

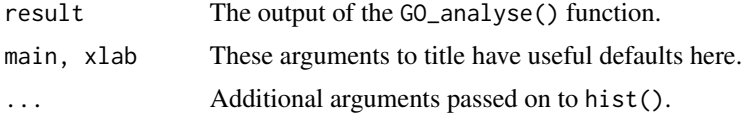

## Value

Returns the output of the hist() function.

#### Author(s)

Kevin Rue-Albrecht

<span id="page-23-0"></span>

#### <span id="page-24-0"></span>list\_genes 25

## See Also

Method [hist](#page-0-0), and [GO\\_analyse](#page-18-1).

## Examples

```
# load the sample output data
data(AlvMac_results)
# Histogram of scores (labelled with counts)
hist_scores(result=AlvMac_results, breaks=20, labels=TRUE)
# filter for Biological Processes associated with 10+ genes
filtered_results <- subset_scores(result=AlvMac_results, total_count=5,
   namespace="BP")
# Histogram of scores (labelled with counts)
hist_scores(result=filtered_results, breaks=20, labels=TRUE)
```
list\_genes *Returns the genes associated with a Gene Ontology*

#### Description

Given a Gene Ontology (GO) identifier represented in the dataset, returns a character vector listing the feature identifiers annotated to it.

#### Usage

list\_genes(go\_id, result, data.only=TRUE)

## Arguments

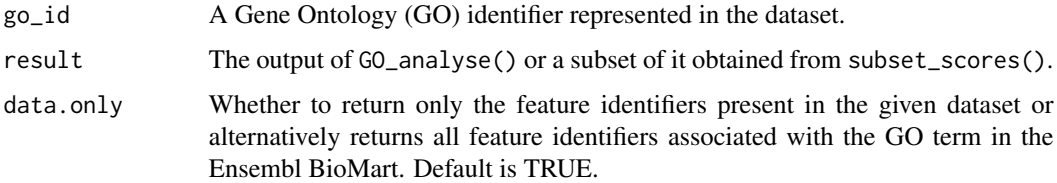

#### Value

A character vector listing the feature identifiers of the genes associated with the GO term.

#### Author(s)

Kevin Rue-Albrecht

#### See Also

Method [GO\\_analyse](#page-18-1).

#### Examples

```
# load the sample output data
data(AlvMac_results)
# List of genes associated with the GO term "toll-like receptor 4 signaling
# pathway"
list_genes(result=AlvMac_results, go_id="GO:0034142")
```
microarray2dataset *Table mapping probeset identifier prefixes to datasets in the Ensembl BioMart.*

## Description

The species corresponding to an probeset identifier can often be identified from the prefix of the identifier (e.g. Bt.457.1.S1\_at corresponds to *Bos taurus*). This table maps some known unique prefix to the corresponding species.

#### Usage

```
data(microarray2dataset)
```
#### Details

All Agilent microarray share the same prefix pattern, making it very difficult to differentiate. Many Affymetrix microarrays also share the same prefix pattern for several probesets.

The dataset and microarray arguments of the GO\_analyse method are the best way to specify which BioMart information should be used to annotate the features in your expression dataset.

## Value

A data frame with 105 observations of the 5 variables described below:

- dataset contains species-specific biomaRt dataset names.
- microarray contains microarray identifiers in the Ensembl BioMart dataset described above.
- sample contains an example probeset sampled from the corresponding Ensembl BioMart dataset and microarray.
- prefix a manually curated prefix pattern for the corresponding Ensembl BioMart dataset and microarray. This pattern may or may not be unique to the microarray in the BioMart database. Therefore we encourage users to use the 'microarray' .....
- unique contains a boolean value stating whether the prefix pattern was found curated as unique to the microarray or not.

<span id="page-25-0"></span>

## <span id="page-26-0"></span>overlap\_GO 27

## Source

A separate script was used to query the Ensembl BioMart server and build this table.

#### Examples

```
data(microarray2dataset)
microarray2dataset
```
overlap\_GO *Shared genes between a list of GO terms.*

## Description

Given a list of two to five GO terms, overlap\_GO() will produce a Venn diagram showing the counts of overlapping genes associated with those GO terms.

#### Usage

overlap\_GO(go\_ids, result, filename=NULL, mar=rep(0.1, 4), ...)

#### Arguments

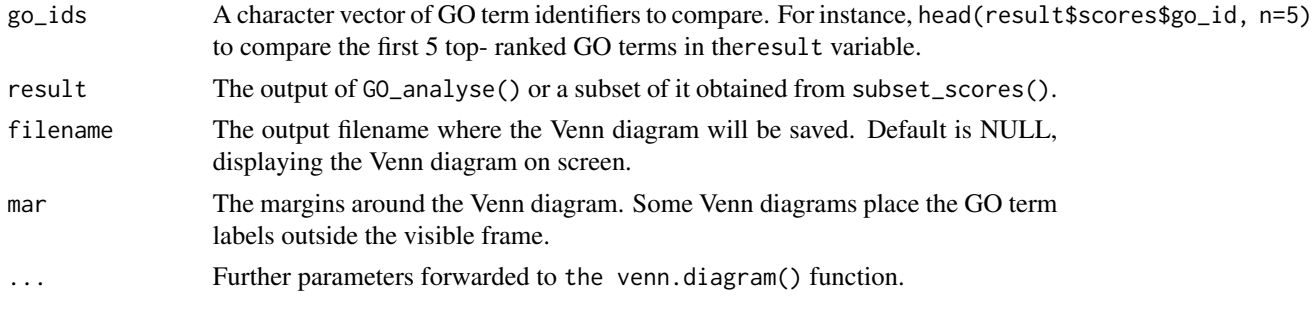

#### Value

Returns the output of the venn.diagram() function.

## Warning

An error is returned if the list of GO term identifiers contains less than 2 elements or more than 5, as the underlying venn.diagram() method does not support values outside that range.

#### Author(s)

Kevin Rue-Albrecht

## See Also

Method [venn.diagram](#page-0-0).

## Examples

```
# load the sample output data
data(AlvMac_results)
# filter for Biological Processes associated with 10+ genes
filtered_results <- subset_scores(result=AlvMac_results, total_count=5,
   namespace="BP")
# Venn diagram of overlapping genes between top 5 GO terms
overlap_GO(go_ids=head(filtered_results$GO$go_id, n=5),
    result=filtered_results, filename="VennDiagram.tiff")
```
plot\_design *Plot Univariate Effects for genes associated with a Gene Ontology*

## Description

Successively plots univariate effects of one or more [factors](#page-0-0), typically for a designed experiment as analyzed by  $aov()$  $aov()$ .

#### Usage

```
plot_design(
   go_id, result, eSet,
    factors=colnames(pData(eSet)), main="", main.Lsplit=NULL, ...)
```
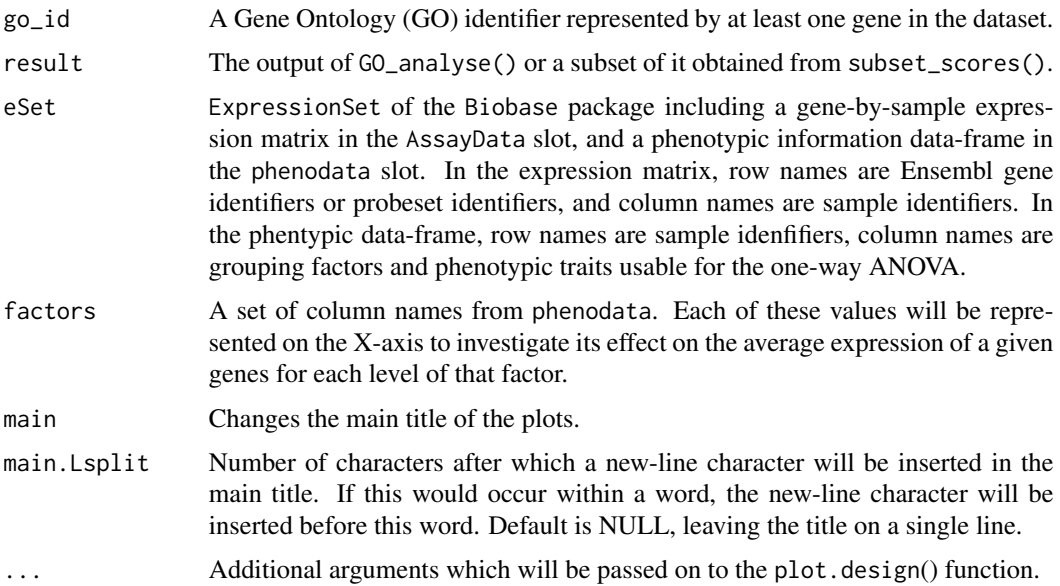

<span id="page-27-0"></span>

## <span id="page-28-0"></span>prefix2dataset 29

## Value

The output of the plot.design() function.

#### Author(s)

Kevin Rue-Albrecht

## See Also

Method [plot.design](#page-0-0).

#### Examples

# load the sample output data data(AlvMac\_results) # Univariate plot

plot\_design(go\_id="GO:0034142", eSet=AlvMac, result=AlvMac\_results)

prefix2dataset *Table mapping Ensembl gene identifier prefixes to BioMart datasets.*

#### Description

The species corresponding to an Ensembl gene identifier can typically be identified from the prefix of the identifier (e.g. ENSBTAG corresponds to *Bos taurus*). This table maps each known unique prefix to the corresponding species.

#### Usage

data(prefix2dataset)

#### Details

*C. elegans*, *D. melanogaster*, and *S. cerevisiae* have atypical identifier pattern and prefixes. Prefixes for those are included in the table, but checked independently of the other species.

#### Value

A data frame with 66 rows and 2 columns. The columns are described below:

- prefix contains unique prefixes.
- dataset contains the corresponding biomaRt dataset name.

#### Source

A separate script was used to query the Ensembl BioMart server and build this table.

#### Examples

```
data(prefix2dataset)
str(prefix2dataset)
prefix2dataset
```
quantiles\_scores *Returns the quantiles of scores following an GOexpress analysis.*

#### Description

Returns a set of quantiles in indicating the scores reached by given proportions of the GO terms.

This function can also be used on the output of subset\_scores() function as it returns a value formatted identically to the output of the GO\_analyse() function.

#### Usage

```
quantiles_scores(result, probs=c(0.9, 0.95, 0.99, 0.999, 0.9999),
    quartiles=FALSE)
```
## Arguments

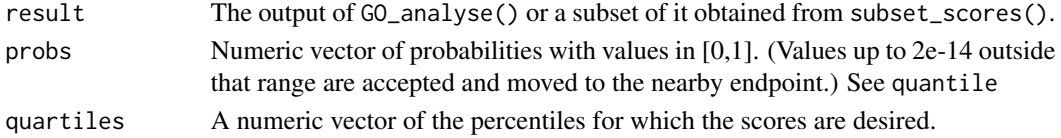

#### Value

A named vector of percentiles and corresponding scores.

#### Author(s)

Kevin Rue-Albrecht

#### See Also

Method [quantile](#page-0-0).

#### Examples

# load the sample output data data(AlvMac\_results)

```
# filter for Biological Processes associated with 10+ genes
filtered_results <- subset_scores(result=AlvMac_results, total_count=5,
   namespace="BP")
```

```
# Quantiles of scores
quantiles_scores(result=filtered_results)
```
<span id="page-29-0"></span>

<span id="page-30-0"></span>

Reorder the ranked tables of GO terms and genes either by increasing (average) rank or decreasing (average) score.

#### Usage

rerank(result, rank.by = "rank")

## Arguments

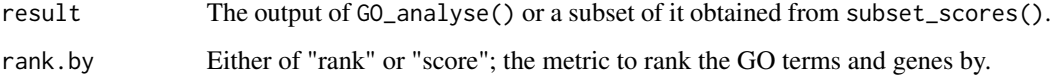

#### Value

A list formatted identically to the results of the analysis, but ordered by the chosen metric.

#### Note

The name reorder() was not used to avoid conflict with package stats.

#### Author(s)

Kevin Rue-Albrecht

#### See Also

Method [GO\\_analyse](#page-18-1).

## Examples

```
# load the sample output data
data(AlvMac_results)
```
# Re-rank the GO terms and genes based on the actual score instead of the rank reranked.byScore <- rerank(result=AlvMac\_results, rank.by="score")

<span id="page-31-0"></span>Given a list of column names and corresponding values present in the phenoData slot of an ExpressionSet object, this method returns the subset of the ExpressionSet restricted to samples associated with the given values in the given columns.

#### Usage

```
subEset(eSet, subset = list())
```
## Arguments

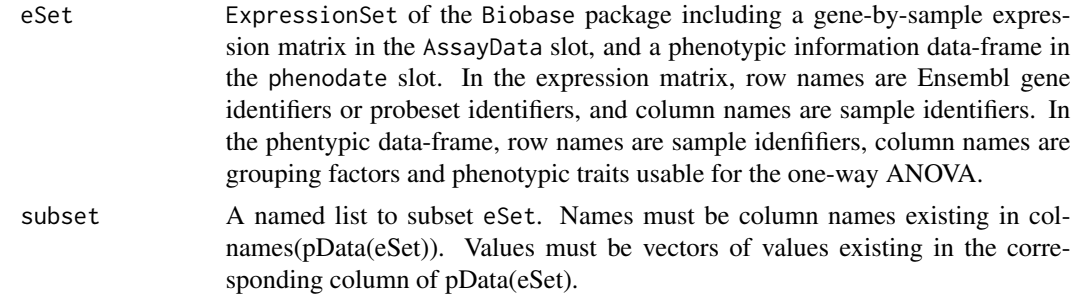

#### Value

A subset of the given ExpressionSet restricted to samples associated with the given values in the given columns

#### Author(s)

Kevin Rue-Albrecht

#### See Also

Class [ExpressionSet](#page-0-0).

## Examples

```
# Load example data set
data(AlvMac)
# Subset it to only samples of "CN" and "MB" treatments, and also only "2H",
# "6H", and "24H" time-points
sub.AlvMac <- subEset(eSet=AlvMac, subset=list(Treatment=c("CN","MB"),
                       Time=c("2H","6H")))
```
<span id="page-32-1"></span><span id="page-32-0"></span>

Given an output variable from a GO\_analyse analysis and a set of valid filters and thresholds, returns an identically formatted list keeping only the rows of the score table passing all the filters.

#### Usage

```
subset_scores(result, ...)
# Suggested use:
# subset_scores(result, total_count=5, namespace_1003="biological_process")
# synonym to
# subset_scores(result, total=5, namespace="BP")
```
#### Arguments

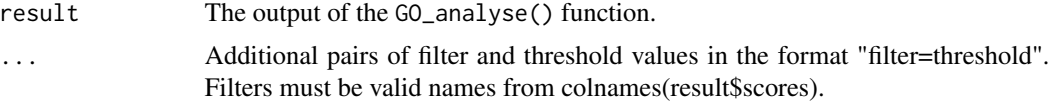

#### Details

It is critical to filter out GO terms with very few genes (e.g. less than 5 genes), as the scoring function is biased for those GO terms (see UsersGuide).

In addition, it is useful to retain only GO terms of one type (i.e. namespace) among the three possible: "biological process", "molecular function", and "cellular component".

Suggested filters:

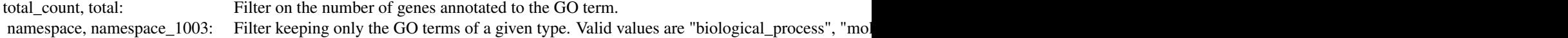

#### Other filters:

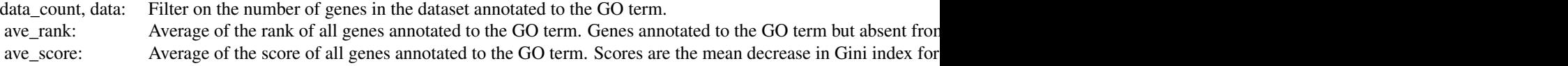

#### Value

A list formatted identically to the results of the analysis, but restricted to the gene ontologies passing the given filters, and the genes mapped to those ontologies.

#### <span id="page-33-0"></span>Author(s)

Kevin Rue-Albrecht

#### See Also

Method [GO\\_analyse](#page-18-1).

## Examples

```
# load the sample output data
data(AlvMac_results)
# have an overview of the result variable
str(AlvMac_results)
# filter for Biological Processes associated with 10+ genes
filtered_results <- subset_scores(result=AlvMac_results, total_count=5,
    namespace="BP")
# have an overview of the filtered result variable
str(filtered_results)
```
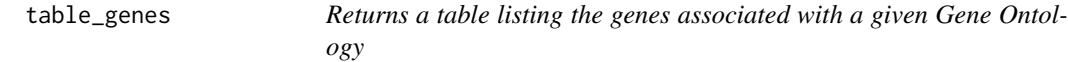

#### Description

Given a Gene Ontology (GO) identifier represented in the dataset and the output variable of a GO\_analyse() function, table\_genes() returns a table listing the genes associated with that go\_id, their associated gene name, and description.

#### Usage

table\_genes(go\_id, result, data.only=FALSE)

#### Arguments

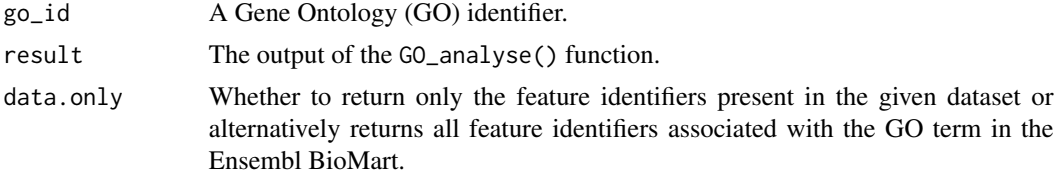

#### Value

A data frame listing the statistics and annotations for the genes present in the expression dataset and associated with the GO term.

table\_genes 35

## Author(s)

Kevin Rue-Albrecht

## See Also

Method [GO\\_analyse](#page-18-1).

## Examples

# load the sample output data data(AlvMac\_results)

# Table of result for genes associated with the GO term # "toll-like receptor 4 signaling pathway" table\_genes(result=AlvMac\_results, go\_id="GO:0034142")

# <span id="page-35-0"></span>**Index**

∗Topic ExpressionSet subEset, [32](#page-31-0) ∗Topic GOexpress AlvMac, [4](#page-3-0) cluster\_GO, [7](#page-6-0) expression\_plot, [9](#page-8-0) expression\_plot\_symbol, [11](#page-10-0) expression\_profiles, [14](#page-13-0) expression\_profiles\_symbol, [16](#page-15-0) GO\_analyse, [19](#page-18-0) GOexpress-package, [2](#page-1-0) heatmap\_GO, [22](#page-21-0) hist\_scores, [24](#page-23-0) list\_genes, [25](#page-24-0) microarray2dataset, [26](#page-25-0) overlap\_GO, [27](#page-26-0) plot\_design, [28](#page-27-0) prefix2dataset, [29](#page-28-0) quantiles\_scores, [30](#page-29-0) rerank, [31](#page-30-0) subEset, [32](#page-31-0) subset\_scores, [33](#page-32-0) table\_genes, [34](#page-33-0) ∗Topic Venn overlap\_GO, [27](#page-26-0) ∗Topic anova GO\_analyse, [19](#page-18-0) GOexpress-package, [2](#page-1-0) overlap\_GO, [27](#page-26-0) ∗Topic clustering cluster\_GO, [7](#page-6-0) GO\_analyse, [19](#page-18-0) GOexpress-package, [2](#page-1-0) heatmap\_GO, [22](#page-21-0) plot\_design, [28](#page-27-0) ∗Topic datasets AlvMac, [4](#page-3-0) AlvMac\_results, [6](#page-5-0) microarray2dataset, [26](#page-25-0)

prefix2dataset, [29](#page-28-0) ∗Topic expression cluster\_GO, [7](#page-6-0) expression\_plot, [9](#page-8-0) expression\_plot\_symbol, [11](#page-10-0) expression\_profiles, [14](#page-13-0) expression\_profiles\_symbol, [16](#page-15-0) GO\_analyse, [19](#page-18-0) GOexpress-package, [2](#page-1-0) heatmap\_GO, [22](#page-21-0) overlap\_GO, [27](#page-26-0) plot\_design, [28](#page-27-0) ∗Topic gene cluster\_GO, [7](#page-6-0) expression\_plot, [9](#page-8-0) expression\_plot\_symbol, [11](#page-10-0) expression\_profiles, [14](#page-13-0) expression\_profiles\_symbol, [16](#page-15-0) GO\_analyse, [19](#page-18-0) GOexpress-package, [2](#page-1-0) heatmap\_GO, [22](#page-21-0) list\_genes, [25](#page-24-0) overlap\_GO, [27](#page-26-0) plot\_design, [28](#page-27-0) table\_genes, [34](#page-33-0) ∗Topic ontology GO\_analyse, [19](#page-18-0) GOexpress-package, [2](#page-1-0) heatmap\_GO, [22](#page-21-0) overlap\_GO, [27](#page-26-0) table\_genes, [34](#page-33-0) ∗Topic package GOexpress-package, [2](#page-1-0) ∗Topic randomForest GO\_analyse, [19](#page-18-0) GOexpress-package, [2](#page-1-0) AlvMac, [4](#page-3-0) AlvMac\_results, [6](#page-5-0)

aov, *28*

#### $I<sub>N</sub>$  and  $I<sub>37</sub>$  and  $I<sub>37</sub>$  and  $I<sub>37</sub>$  and  $I<sub>37</sub>$  and  $I<sub>37</sub>$  and  $I<sub>37</sub>$  and  $I<sub>37</sub>$  and  $I<sub>37</sub>$  and  $I<sub>37</sub>$  and  $I<sub>37</sub>$  and  $I<sub>37</sub>$  and  $I<sub>37</sub>$  and  $I<sub>37</sub>$  and

Biobase, *3*, *10*, *13*, *16*, *18* bluered, *3* brewer.pal.info, *23* cluster\_GO, [7](#page-6-0) expression\_plot, [9,](#page-8-0) *13* expression\_plot\_symbol, *10*, [11](#page-10-0) expression\_profiles, [14](#page-13-0) expression\_profiles\_symbol, [16](#page-15-0) ExpressionSet, *32* factors, *28* getBM, *3*, *21* ggplot2, *3*, *10*, *13*, *16*, *18* GO\_analyse, *3*, *8*, *10*, *13*, [19,](#page-18-0) *23*, *25, 26*, *31*, *34, 35* GOexpress *(*GOexpress-package*)*, [2](#page-1-0) GOexpress-package, [2](#page-1-0) greenred, *3* grid.layout, *3* grid.newpage, *3* heatmap.2, *3*, *23* heatmap\_GO, [22](#page-21-0) hist, *25* hist\_scores, [24](#page-23-0) list\_genes, [25](#page-24-0) microarray2dataset, [26](#page-25-0) oneway.test, *21* overlap\_GO, [27](#page-26-0) plot.design, *29* plot\_design, [28](#page-27-0) prefix2dataset, [29](#page-28-0) quantile, *30* quantiles\_scores, [30](#page-29-0) randomForest, *3*, *21* RColorBrewer, *3* rerank, [31](#page-30-0) str\_extract, *3* subEset, [32](#page-31-0) subset\_scores, *21*, [33](#page-32-0) table\_genes, [34](#page-33-0) venn.diagram, *27* VennDiagram, *3*